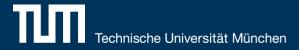

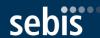

# REST-based Data Integration Services for Software Engineering Domain

Fridolin Koch, Bachelor's Thesis - Kickoff Presentation

Software Engineering for Business Information Systems (sebis) Department of Informatics Technische Universität München, Germany

wwwmatthes.in.tum.de

#### Outline

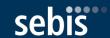

- 1. Motivation
  - Problem statement
  - Existing ETL solutions
- 2. Research Questions
- 3. Solution Approach
  - UI Prototype
  - Framework Workflow
  - Technology Stack
  - Current Architecture
- 4. Next Steps
- 5. Timeline

#### **Problem Statement**

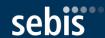

- Existing barrier in the adoption of knowledge management systems in software engineering domain
  - Many different software architecture life cycle tools produce data in different formats (Enterprise Architect, Excel, Jira, etc.)
  - Repeatedly integrating this data into such a system can be a challenging and tedious task
- In general the task of data integration is addressed by Extract-Transform-Load-Tool (ETL-Tool)
  - Wide range of commercial and open source ETL-Tool available
  - But: Mostly tailored to generic use cases → Difficult to embedded in existing domain specific tools
- Potential Solution: Analyze popular ETL-Tools and create an easily extendable framework

## **Existing ETL-Tools: Overview**

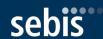

| Tool                                    | OpenSource                  | Technology | Mode                        | Domain            |
|-----------------------------------------|-----------------------------|------------|-----------------------------|-------------------|
| Apatar                                  | Yes                         | Java       | Standalone                  | Generic           |
| CloverETL                               | Core only                   | Java       | Standalone,<br>Embedded     | Generic           |
| Talend Open Studio for Data Integration | Yes                         | Java       | Designer / Script-Generator | Generic           |
| Pentaho                                 | Yes, but less functionality | Java       | Standalone                  | Generic           |
| RhinoETL                                | Yes                         | C# .net    | Framework                   | Generic           |
| UnifiedViews                            | Yes                         | Java       | Standalone                  | Linked-Data (RDF) |

#### **Existing ETL-Tools: Apatar**

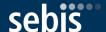

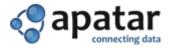

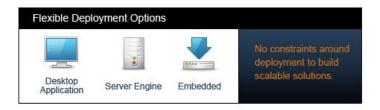

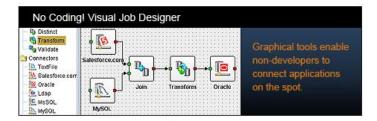

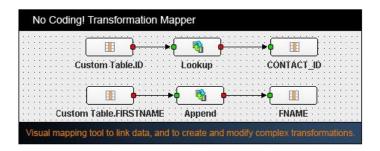

- Java-Based
- Open-Source
- Visual job designer
- Generic usage domain

Source: www.apatar.com

#### **Existing ETL-Tools: Clover-ETL**

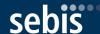

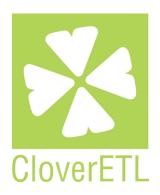

- Java-Based ETL-Tool
- Open-Source (Core only)
- Visual job designer (Community ad Commercial Edition)
- Standalone and embedded
- Generic usage domain
- Custom Domain-Specific-Language to define business logic ("CTL")
- Clusterable
- Many data connectors

Source: http://www.cloveretl.com/

## **Existing ETL-Tools:** Talend Open Studio for Data Integration

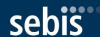

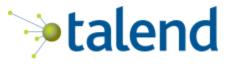

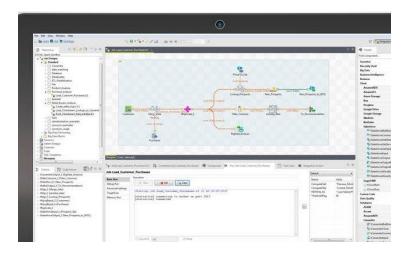

- Java-Based ETL-Tool
- Open-Source
- Code generator for data transformation scripts (Java)
- Based on Eclipse
- +900 connector and components
- Generic usage domain

Source: https://www.talend.com/download/talend-open-studio

#### **Existing ETL-Tools: Pentaho**

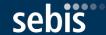

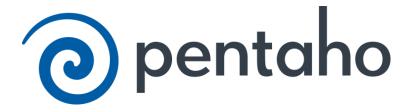

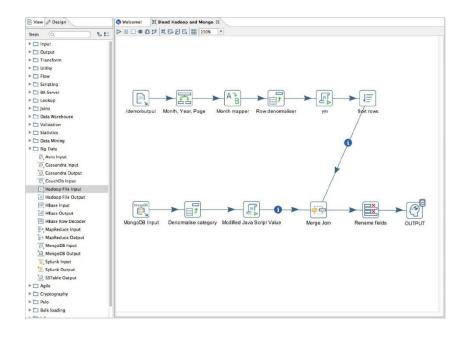

- Java-Based
- Community and Enterprise edition
- Visual Designer
- Rich library of pre-built ETL components
- Generic usage domain

Source: http://www.pentaho.com/product/data-integration

#### Existing ETL-Tools: Rhino ETL

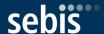

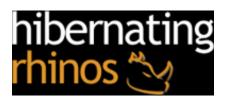

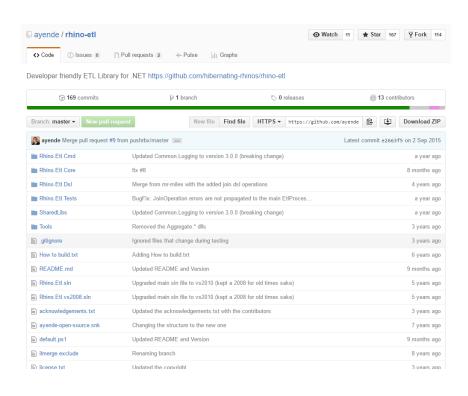

- C# .Net Framework
- Open source
- Hello-World application available on GitHub
- Pure framework no additional connectors

Source: https://hibernatingrhinos.com/oss/rhino-etl

#### Existing ETL-Tools: UnifiedViews

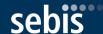

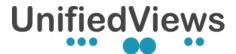

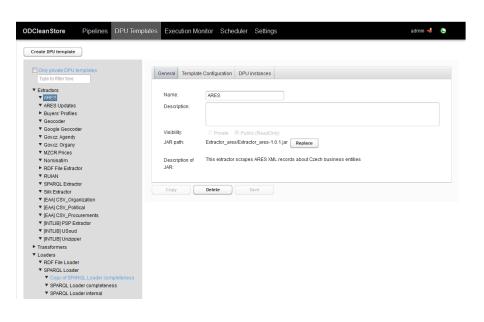

- Java based
- **Open Source**
- Specialized on RDF-Data (Linked data)
- Visual Designer to build Job (Web-Based)
- Extendable through plugins
- Developed at Charles University, Prague

Source: http://unifiedviews.eu/

#### **Existing ETL-Tools: Conclusion**

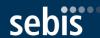

- Almost all tool have a generic use case domain, but are manly advertised for Business Intelligence and Big Data Integration / Analysis
  - Tools have thousands of adapters, transformers and settings  $\rightarrow$  High entry barrier
  - Heavy duty tools for "Big Data" → Higher configuration and maintenance effort
- SyncPipes is lightweight an quick to integrate into your infrastructure
  - TypeScript / JavaScript provides an ecosystem that is easily extensible
  - ~260.000 Packages available through *npm* to speed up development
  - RESTful API assures easy integration into existing system architecture
  - Rule of thumb: Create new adapters and the corresponding Workflow within a day
  - Docker-Support out of the Box ("Zero configuration")

#### Research Questions

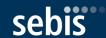

**Research Objective:** Create a REST-based Data Integration Framework to enable developers to implement adapters for ETL-Workflows easily. Facilitate the End-User to visualize the source and target system's domain model in the conjunction with creating new Data Integration Workflows.

#### **Research Questions**

Q1: "What are the key features that must be supported by data integration framework?"

Q2: "How does the framework's architecture support its extensibility with new adapters?"

## UI Prototype (I)

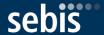

## SyncPipes

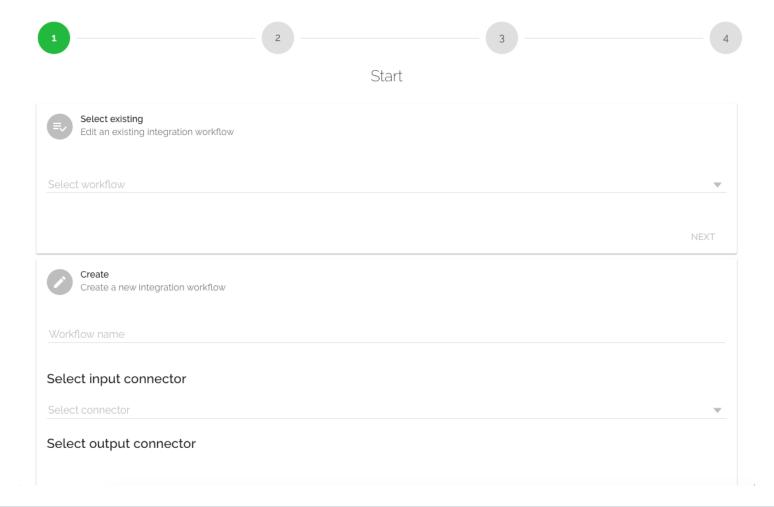

#### UI Prototype (II)

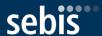

#### Mapping

#### Entity-relationship model view

Click on attributes to see values

SOURCE SYSTEM

TARGET SYSTEM

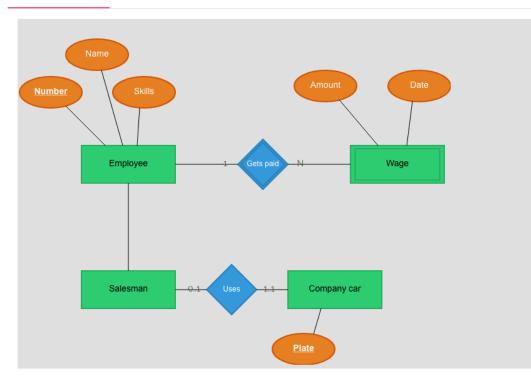

#### Click an attribute to view the values

#### Date

Sat May 03 1997 14:32:36 GMT+0000 (UTC)
Tue Jun 12 2001 06:02:40 GMT+0000 (UTC)
Sun Jan 26 1975 12:22:34 GMT+0000 (UTC)
Wed Oct 08 2008 03:45:25 GMT+0000 (UTC)
Fri Aug 02 1974 15:04:37 GMT+0000 (UTC)
Thu Mar 08 2012 13:17:46 GMT+0000 (UTC)
Mon Nov 19 1984 09:56:47 GMT+0000 (UTC)
Thu Apr 25 1991 20:12:19 GMT+0000 (UTC)
Tue Nov 03 1992 18:06:46 GMT+0000 (UTC)
Mon Mar 09 1987 05:17:47 GMT+0000 (UTC)
Fri Jan 04 1980 03:21:28 GMT+0000 (UTC)
Mon Aug 01 1988 19:11:29 GMT+0000 (UTC)
Fri Sep 04 2009 22:02:47 GMT+0000 (UTC)
Sun Feb 22 1970 08:23:15 GMT+0000 (UTC)
Wed Dec 09 2009 22:10:16 GMT+0000 (UTC)

### UI Prototype (III)

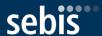

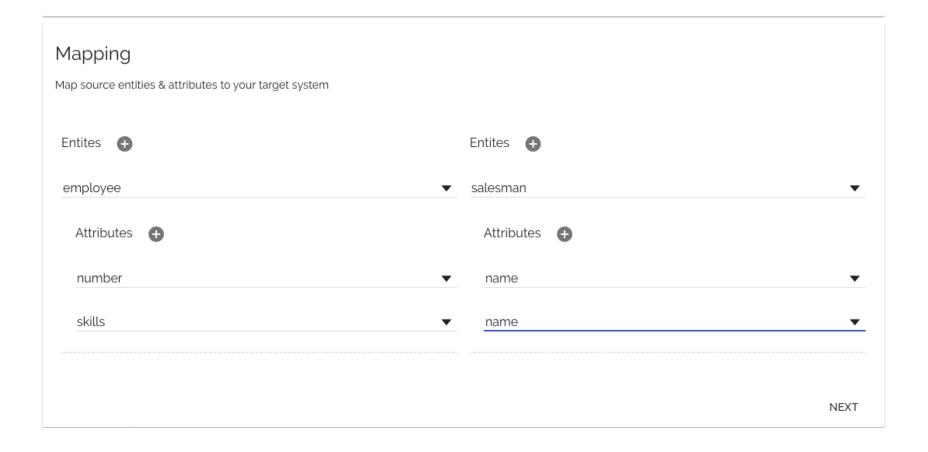

### UI Prototype (IV)

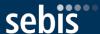

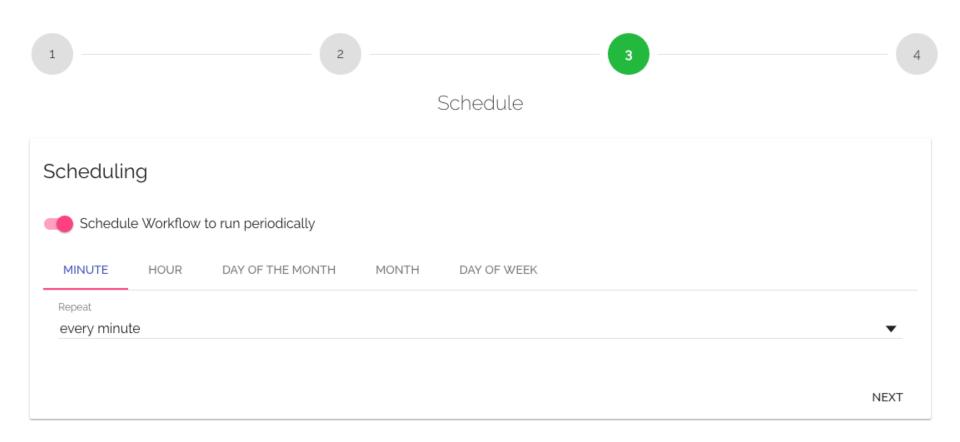

#### UI Prototype (V)

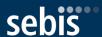

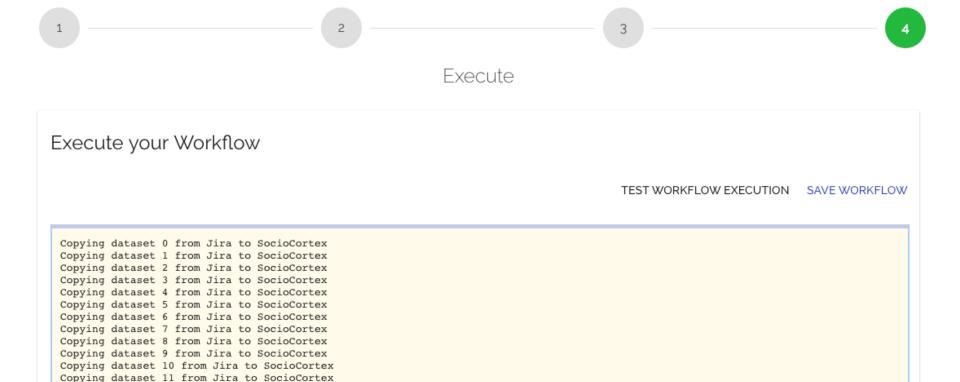

Copying dataset 12 from Jira to SocioCortex Copying dataset 13 from Jira to SocioCortex Copying dataset 14 from Jira to SocioCortex Copying dataset 15 from Jira to SocioCortex Copying dataset 16 from Jira to SocioCortex Copying dataset 17 from Jira to SocioCortex Copying dataset 18 from Jira to SocioCortex

#### Technology Stack

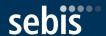

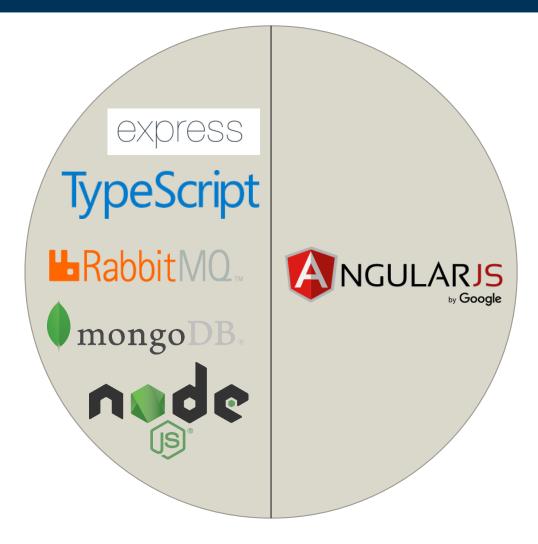

MongoDB Express.js Angular.js Node.js

#### Current Application Architecture

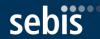

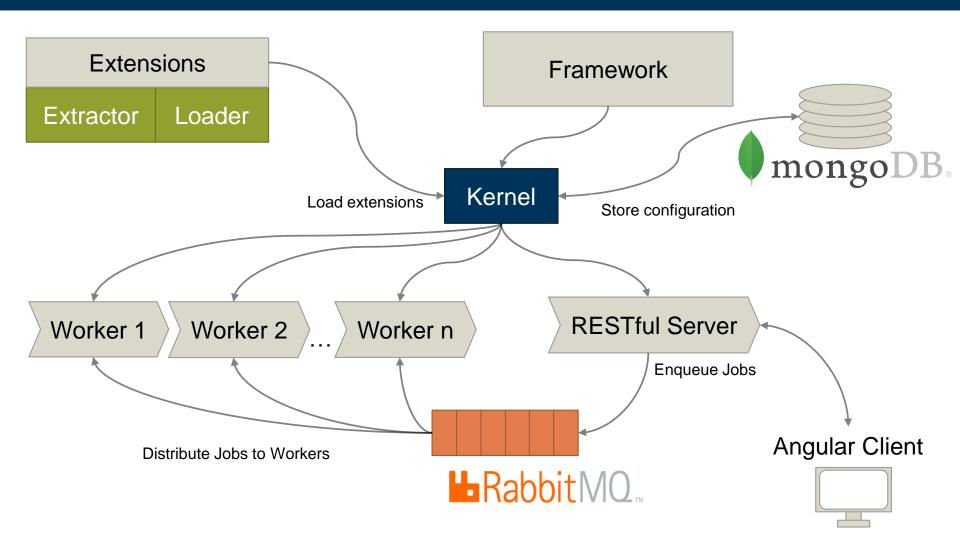

#### Workflow

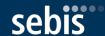

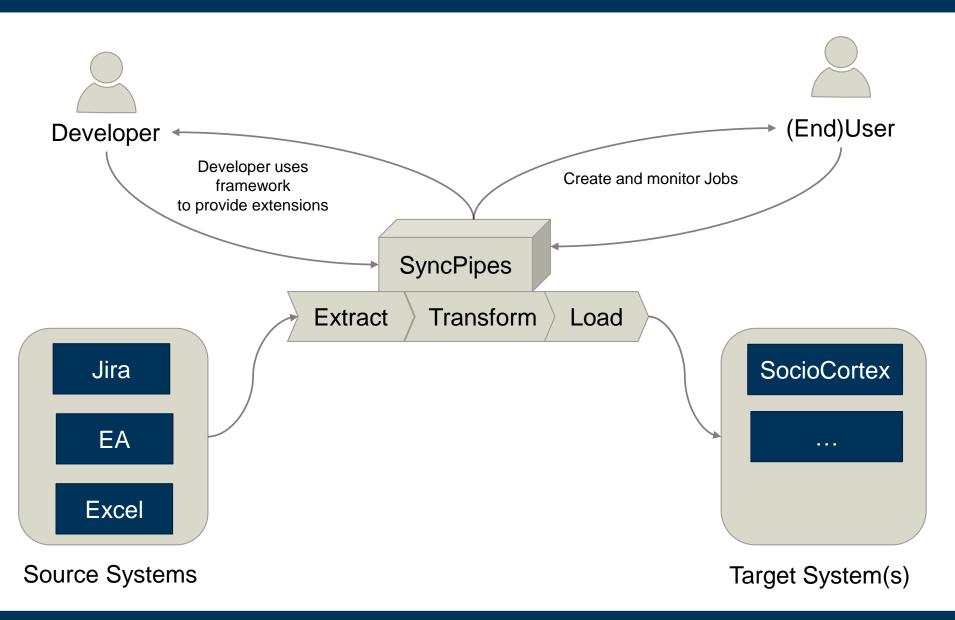

#### Next Steps

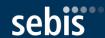

- Prototype evaluation
  - 1. Present prototypical implementation to 2-3 developers which a familiar with the target domain (e.g. researchers at the SEBIS chair)
  - 2. Ask developers to implement extractor and loader extensions
  - 3. Gather feedback through interviews
  - 4. Improve prototype based on the provided feedback
  - 5. Ask developers to implement similar adapters again
  - Gather feedback
- Improve UI / Frontend to work with RESTful backend
- Write thesis

#### Timeline

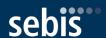

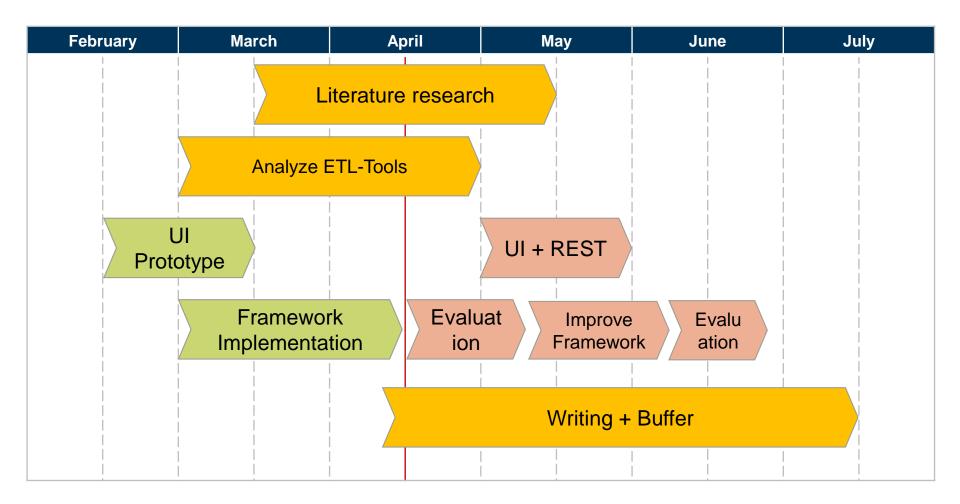

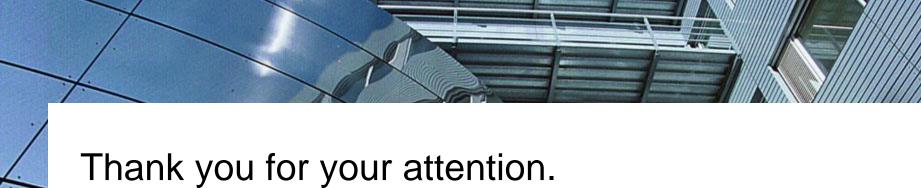

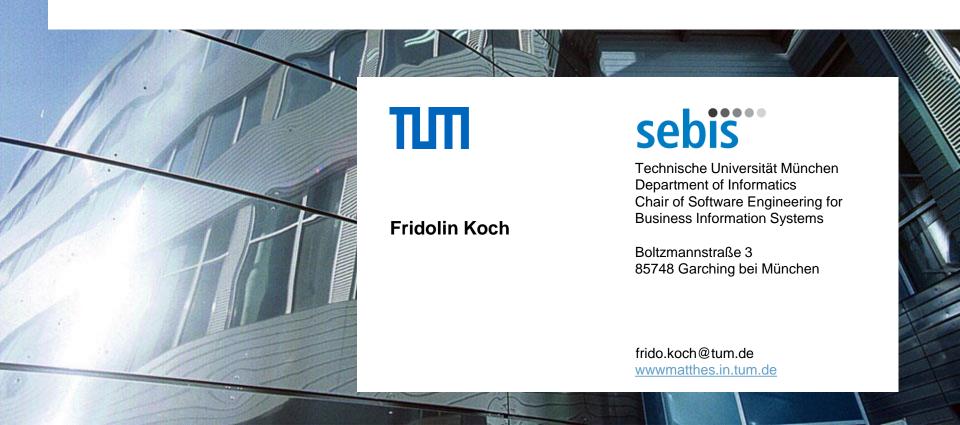